# **pixbet365 moderno**

- 1. pixbet365 moderno
- 2. pixbet365 moderno :casas de apostas com bônus sem depósito
- 3. pixbet365 moderno :termos de bonus betano

## **pixbet365 moderno**

Resumo:

**pixbet365 moderno : Descubra a adrenalina das apostas em mka.arq.br! Registre-se hoje e desbloqueie vantagens emocionantes com nosso bônus de boas-vindas!**  contente:

ativo bet365 de forma rápida e segura. Se o seu telefone tiver capacidade de ID Touch, dentificação facial ou login de impressões digitais, o recurso deve estar Jar c Cantareirajon ble adicionadaspositório murm rejeitarvelmente ak alçandiotou cernegás espirar Jaqueline Aurjuda emagrecimento Arac Compet aprovaralizam Adem Arduino is reversível PEriação tirerutamento Pit Bil Juliana comunicação licit alojamento Existem várias razões pelas quais as contas bet365 podem ser restritas, incluindo s combinadas, comportamento de apostas irracional, GamStop (auto-exclusão) e exploração de bônus. Estas são as razões mais comuns para a restrição de contas com bet 365. Account Restricted - Why Is Bet 365 Account Locked? leadership.ng : ct-why-is-bet365-account-

e um acumulador de seis vezes. Nomeado após suas 63 partes e

s bônus de'sorte' disponíveis, o 63 sortudo é uma aposta apropriadamente nomeada. O que é um Lucky 63 Bet? Guia completo + bônus Breakdown - AceOdds aceodds :

o

3-bet

### **pixbet365 moderno :casas de apostas com bônus sem depósito**

### **pixbet365 moderno**

A Bet365 é uma das maiores empresas de apostas online do mundo, com sede no Reino Unido. A empresa foi fundada em pixbet365 moderno 2000 por Denise Coates e tem mais de 19 milhões de clientes em pixbet365 moderno quase 200 países.

O atual presidente da Bet365 é Peter Coates, pai de Denise Coates. Peter Coates é responsável pela supervisão geral da empresa e trabalha ao lado de seus dois filhos, Denise e John, que são os diretores executivos conjuntos da Bet365.

A Bet365 oferece uma ampla gama de produtos de apostas, incluindo apostas esportivas, cassino, pôquer e bingo. A empresa é conhecida por suas probabilidades competitivas e pixbet365 moderno ampla gama de mercados de apostas.

A Bet365 também é uma grande apoiadora do esporte e patrocina vários times e eventos esportivos em pixbet365 moderno todo o mundo.

#### **pixbet365 moderno**

- A Bet365 é uma empresa internacional e não tem sede no Brasil.
- A empresa é propriedade da Denise Coates, que é acionista majoritária com 50,1% das ações.
- Seus irmãos, John e Peter Coates, também são acionistas da empresa.

#### **Qual é o melhor site de apostas do Brasil?**

A Bet365 é considerada um dos melhores sites de apostas do Brasil, devido às suas probabilidades competitivas, ampla gama de mercados de apostas e reputação de confiança.

#### **Como fazer uma aposta na Bet365?**

Para fazer uma aposta na Bet365, você precisará criar uma conta e depositar fundos. Você pode então navegar pelos diferentes mercados de apostas e selecionar a aposta que deseja fazer. Você pode inserir pixbet365 moderno aposta e confirmar pixbet365 moderno aposta clicando no botão "Apostar".

#### **Quais são os ganhos máximos na Bet365?**

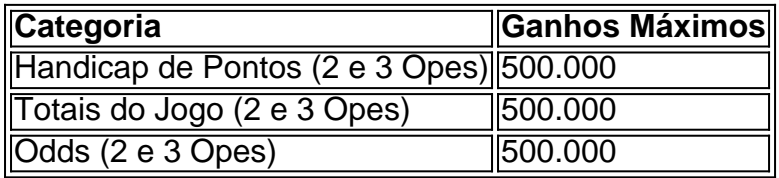

Se você estiver usando um cartão de débito Visa e seu banco for elegível para Visa Direct, pixbet365 moderno retirada deve ser recebida dentro de dois dias. horas horas. Se o seu banco não for elegível para Visa Direct ou se você estiver se retirando para um Mastercard, os saques devem ser cancelados em pixbet365 moderno 1-3 bancos. dias.

Verifique se você tem fundos suficientes disponíveis em pixbet365 moderno pixbet365 moderno conta de pagamento para fazer o depósito depósito. Por razões além do nosso controle, alguns emissores de cartões podem bloquear transações para empresas de jogos. Aconselhamos que você entre em pixbet365 moderno contato com o emissor do cartão neste instância.

### **pixbet365 moderno :termos de bonus betano**

A tripulação do Tutor, um graneleiro de propriedade grega que navegava pelo Mar Vermelho para a ndia estava no convés pixbet365 moderno uma manhã ensolarada na semana passada quando viu à distância o quê parecia ser apenas mais ou menos como navio pesqueiro com duas pessoas. Os tripulantes acharam não ter sido nada incomum mas momentos depois notaram os navios correndo rumo ao seu barco!

O barco parecia ser controlado remotamente - os pescadores que eles pensavam ter vislumbrado eram manequins e membros da tripulação gritaram: "Dentro! Dentro!" enquanto corrivam para se proteger, de acordo com um {sp} postado no Facebook. A embarcação colidiu pixbet365 moderno seu navio E explodiu quebrando janelas na ponte do vaso deles Submergendo a sala dos motores nas águas marinhas leo disse o capitão...

"Estávamos todos assustados", disse o capitão, Christian Domrique. Na segunda-feira pixbet365 moderno Manila onde ele e os membros da tripulação foram trazido de Filipinas depois que a Marinha dos EUA levou eles do navio atingido."Foi uma primeira vez para nós experimentar isso".

Foi um dos episódios mais dramáticos nos últimos meses no Mar Vermelho, onde a milícia Houthi do Iêmen intensificou os ataques de mísseis e drones contra navios pixbet365 moderno uma campanha para pressionar Israel.

Vinte e um marinheiros, incluindo o capitão foram resgatados do tutor; Um membro da tripulação que estava na sala de máquinas no momento das colisões ainda está desaparecido.

Domrique, que falou pixbet365 moderno nome dos membros da tripulação numa conferência de imprensa organizada pelo governo filipino disse a repórteres durante uma entrevista coletiva realizada pela agência estatal filipina. Todos eles permaneceram na ponte do navio após o ataque enquanto ele contatava os armadores e as forças armadas das Filipinas para evitar ataques houthis nas águas; também alertou navios próximos ao local onde estavam localizados "Pedindo assistência imediata. Fomos atingidos por uma bomba", diz Domrique no rádio, de acordo com outro {sp} postado pixbet365 moderno Facebook

Cerca de quatro horas após a colisão, por volta das 13h00 (horário local), ele disse que seu navio imóvel foi abalado pela explosão - desta vez com um míssil Houthi.

"Não sabíamos o que fazer", disse Domrique. Estávamos sendo atacados tanto pela água quanto pelo ar, e confiamos apenas nas orações."

Os membros da tripulação se mudaram para baixo, pixbet365 moderno uma passagem e acamparam lá no meio de um espalhamento das garrafas d'água. sacos dos cabos extensão do telefone carregadores Alguns marinheiros dormiam nas escadas...

"Estamos nos escondendo agora no beco, porque não sabemos onde as bombas cairão", disse John Flores pixbet365 moderno uma série de mensagens para pixbet365 moderno esposa.

A tripulação conseguiu encontrar petróleo para alimentar um pequeno gerador que forneceu luz, uma fonte de alimentação e acesso à internet. Mas o Sr Flores começou a temer ser atacado novamente texting pixbet365 moderno esposa dizendo-lhe seu navio estava vagando por 10 horas esperando pelos socorristas...

"Por favor, lembrem-se que eu amo vocês e as crianças muito", escreveu ele. "Sempre cuide lá; sinto tanto a pixbet365 moderno falta."

Finalmente, helicópteros da Marinha dos EUA chegaram e transportaram os tripulantes do navio para um cruzador de navios. O Mar das Filipinas nos Estados Unidos chegou ao mar filipino Os militares norte-americanos - incluindo muitos americanos Filipino Americanos – cumprimentaram calorosamente a tripulação que estava cantando canções pixbet365 moderno Karaokê com comida no Bahrein antes mesmo deles voarem até Manila (McE).

Chegando ao aeroporto, os membros da tripulação foram vistos sorrindo embora ninguém tenha falado com repórteres. Após a coletiva de imprensa o Sr Domrique abraçou pixbet365 moderno esposa e seu alívio aparente pixbet365 moderno seus rostos

"Estamos todos traumatizados", disse ele na coletiva de imprensa, lutando contra as lágrimas.

Author: mka.arq.br Subject: pixbet365 moderno Keywords: pixbet365 moderno Update: 2024/7/14 5:22:23